# Как устроен Интернет

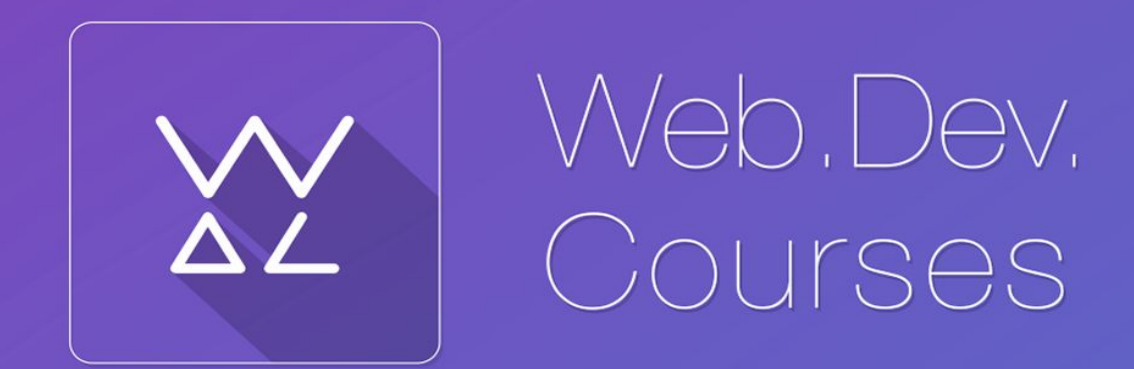

#### vk.com**/web.dev.courses web.dev.courses.dp.ua/files**

## В чём заключается основная задача Интернета?

### От одного компьютера к другому

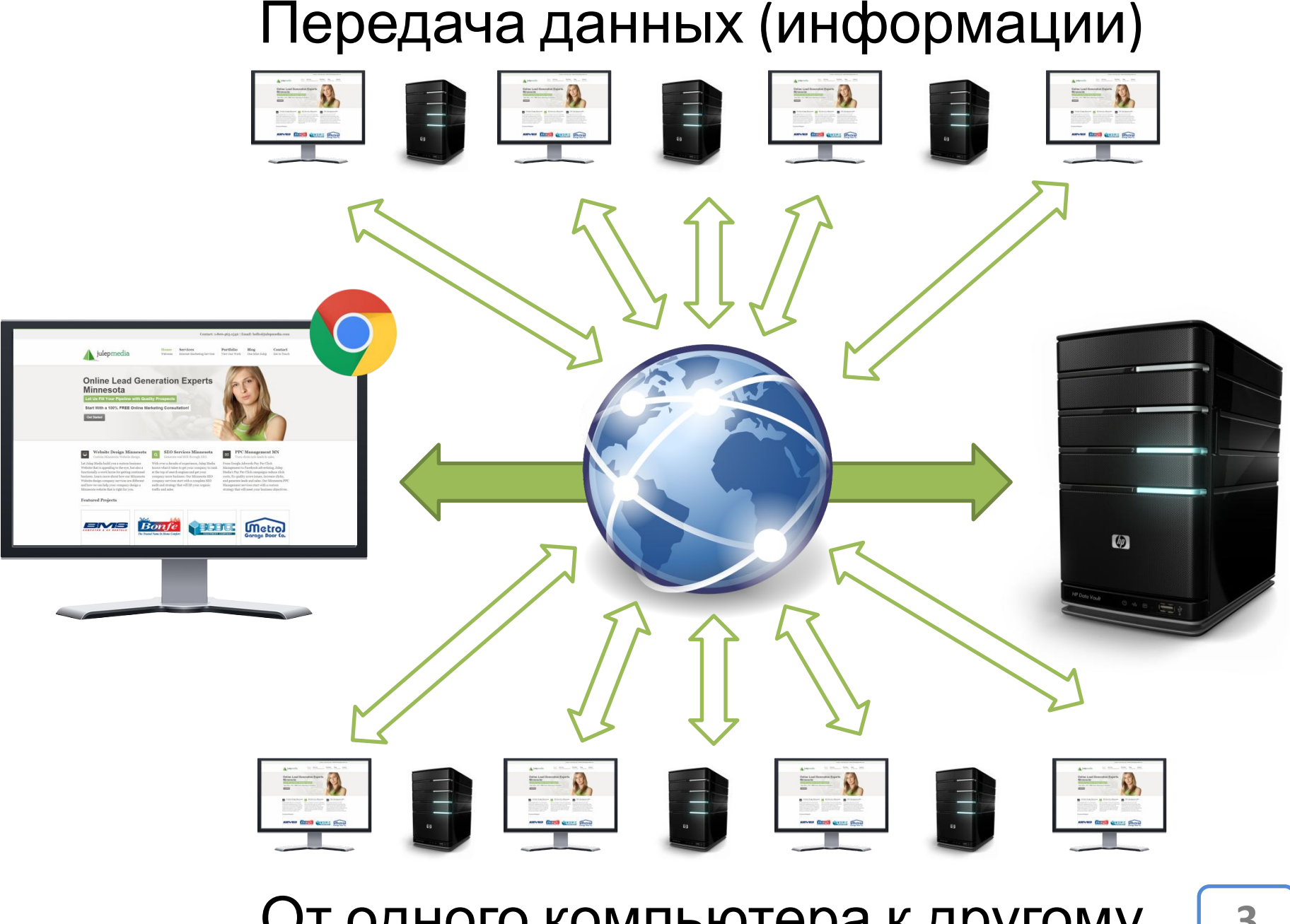

### Что такое Интернет?

#### Интернет – компьютерная сеть

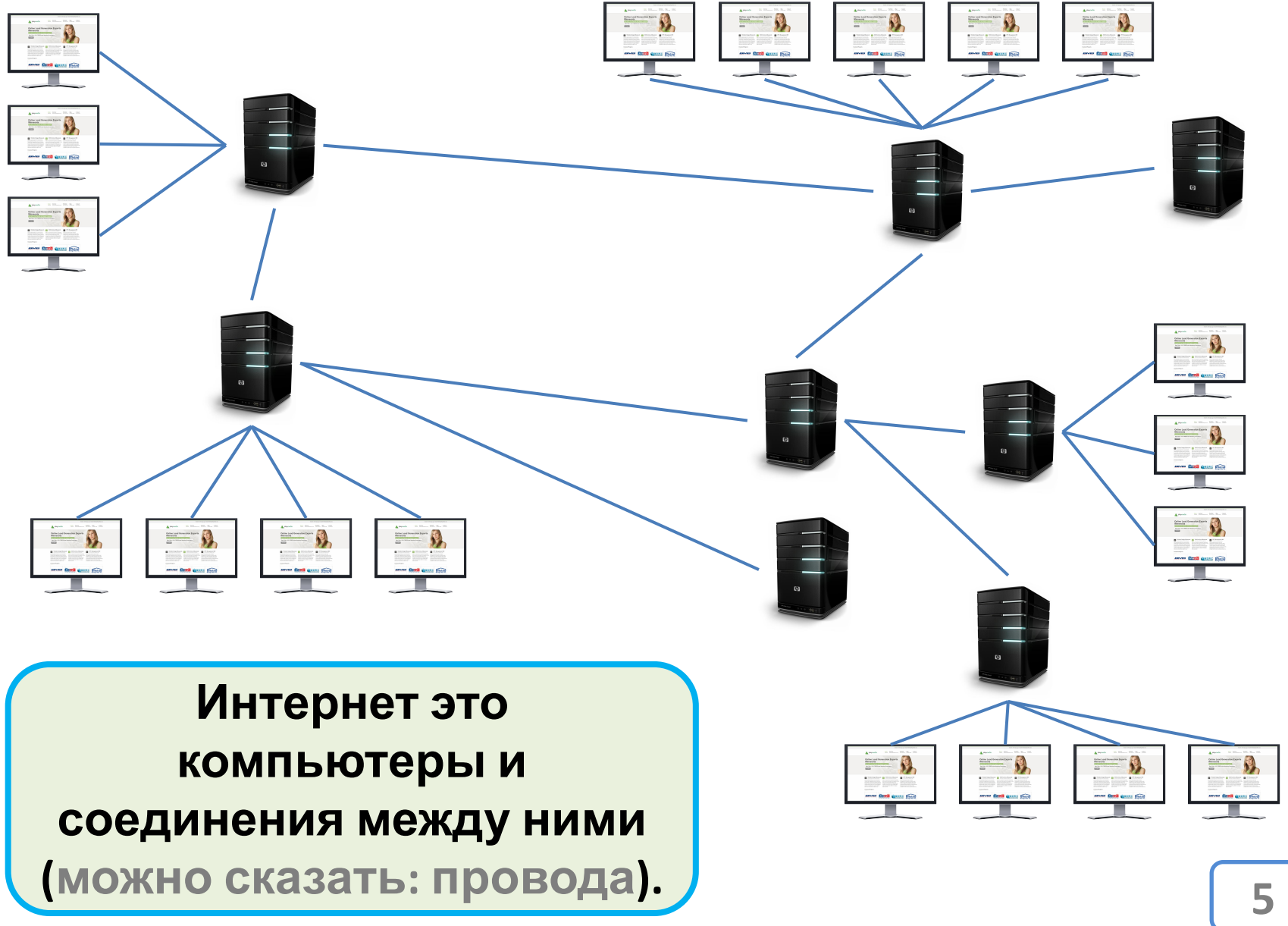

## Как компьютеры находят (и узнают) друг друга?

**У каждого компьютера подключенного к Интернету есть уникальный адрес, IP-адрес. Также как у каждого из нас есть уникальный номер телефона.**

### IP адрес: IPv6,  $2^{128}$  адреса: **2001:0db8:11a3:09d7:1f34:8a2e:07a0:765d**. IPv4: **77.222.150.27** – 2<sup>32</sup> адреса.

**IP адреса - ограниченный ресурс (***IPv4***), распределением которого занимаются некоммерческие организации.**

### Как узнать IP адрес своего компьютера: Консольная команда **ipconfig**

1. Запускаем командную строку Windows (для этого можно нажать кнопки **WIN+R**), вводим три буквы **CMD**,

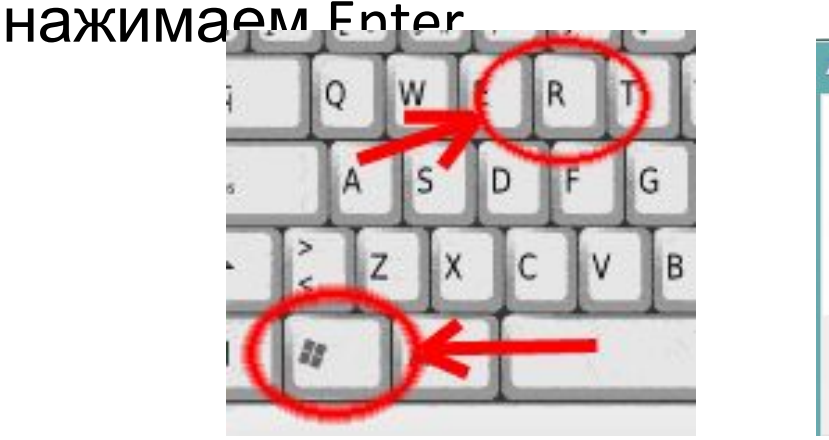

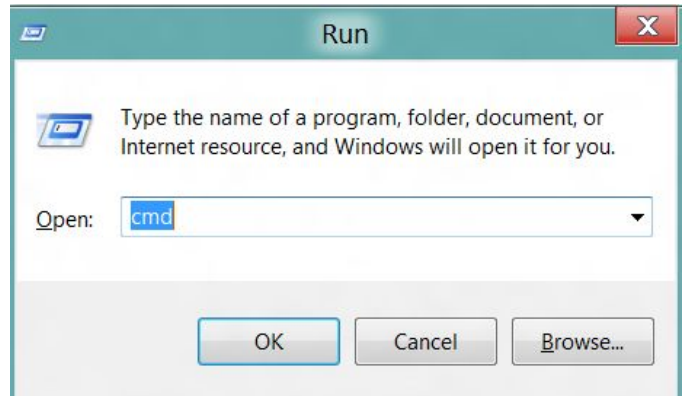

2. В окне консоли (командной строки) вводим команду **ipconfig** и жмём Enter.

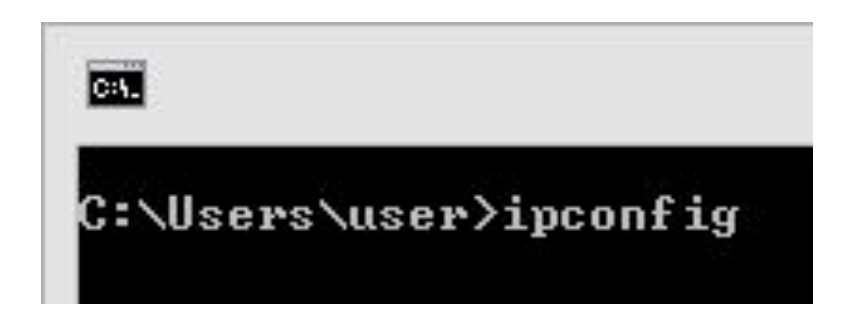

### Как узнать IP адрес своего компьютера: Консольная команда **ipconfig**

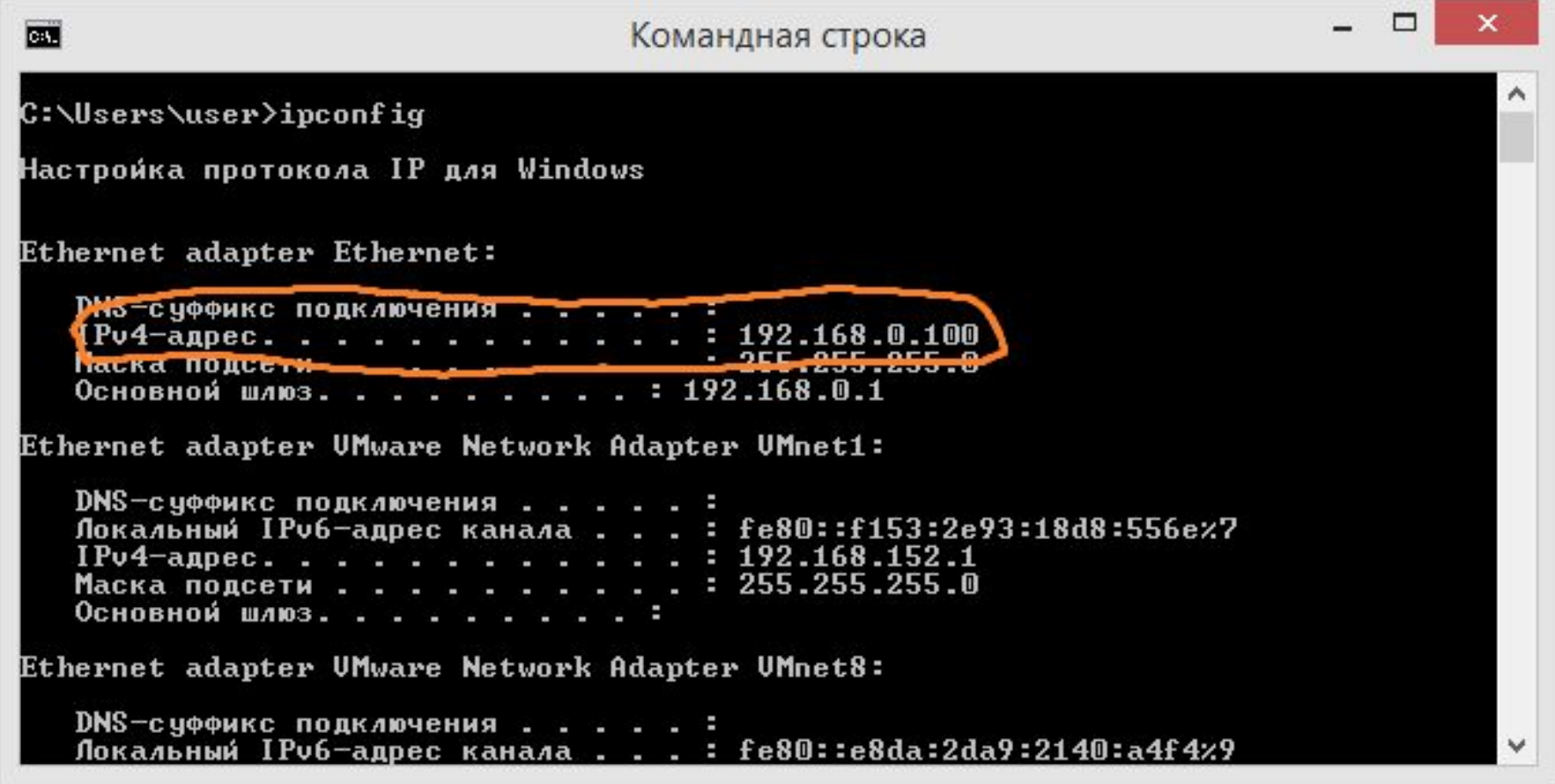

### DNS – всемирная адресная книга **(Domain Name System)**

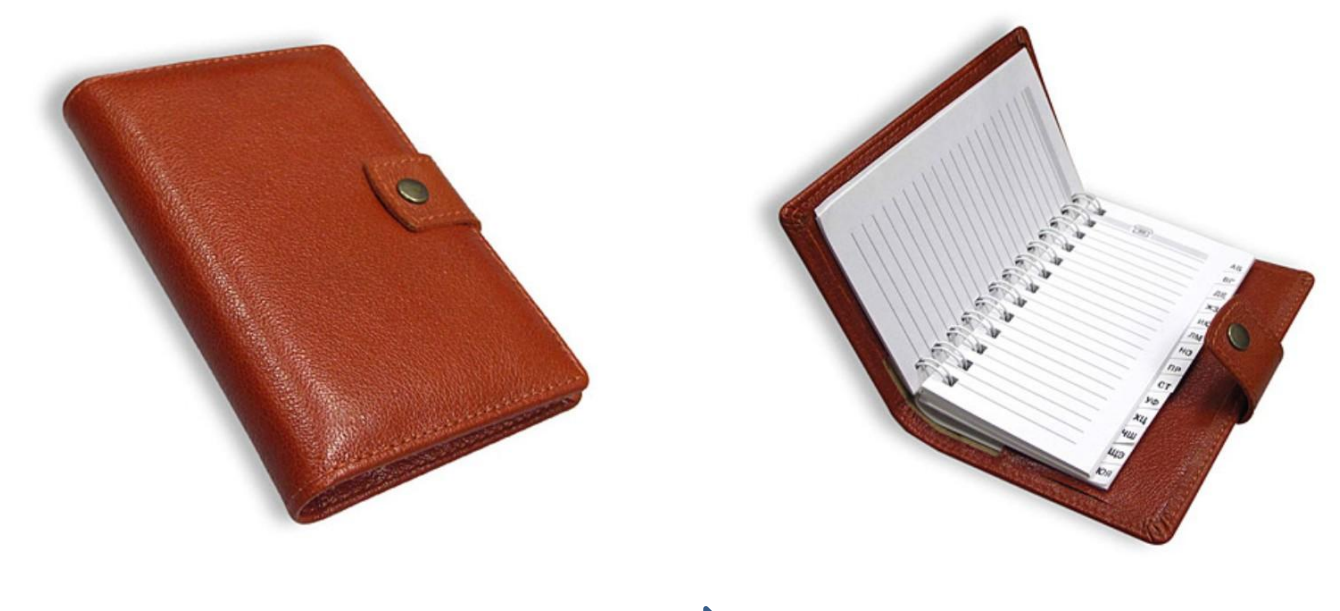

**wikipedia.org 91.198.174.192**

**Основная задача системы доменных имён: узнать IPадрес компьютера который скрывается под тем или иным доменным именем.** 

#### **Система DNS иерархически структурирована.**

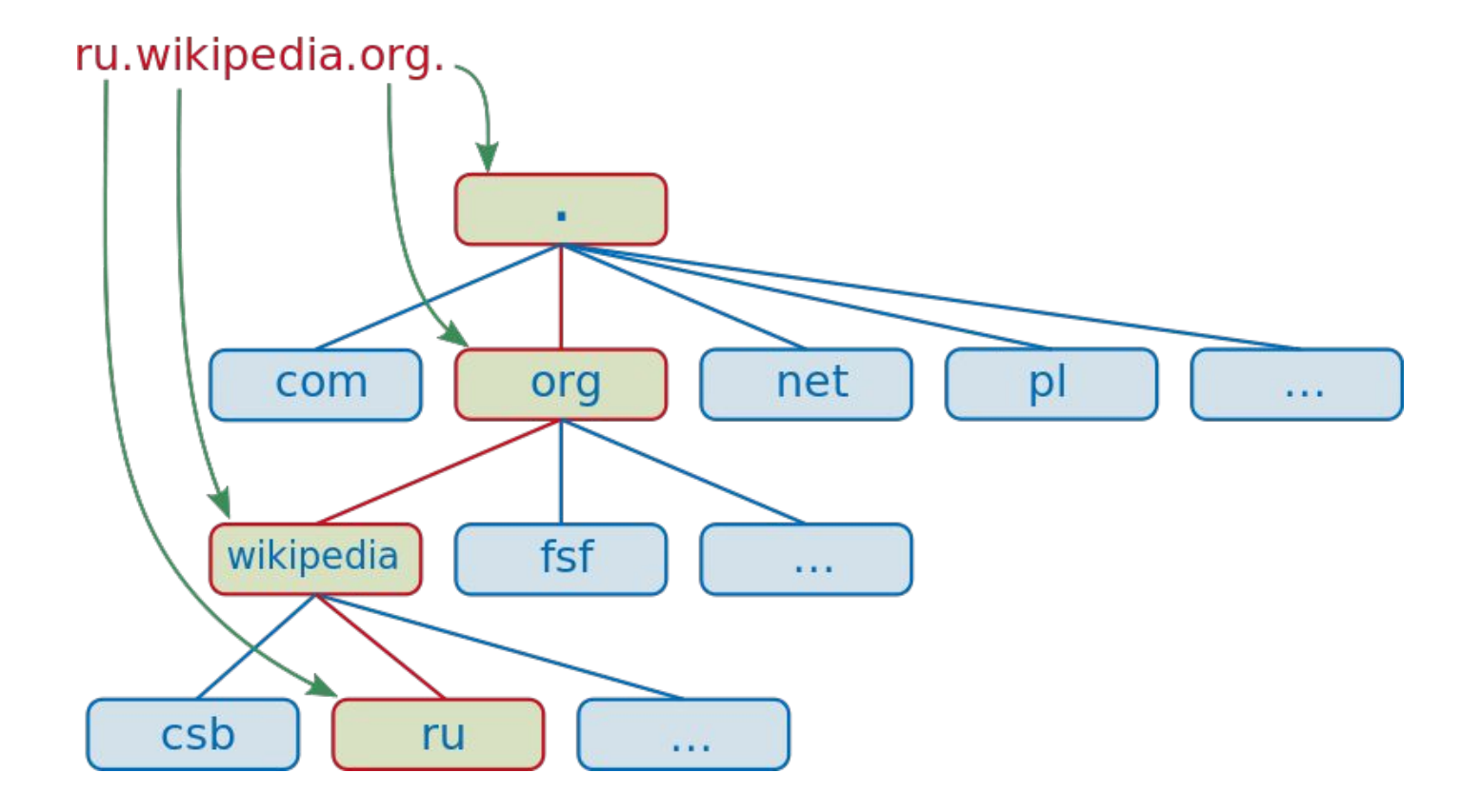

## Как по имени узнать IP-адрес

Консольная команда **nslookup itc.ua**

```
C:\WINDOWS\syste
CH.
C:\Users\user>nslookup itc.ua
=xĒrxĒ: google-public-dns-a.google.com<br>Address: 8.8.8.8
le заслуживающий доверия ответ:
 : itc.ua
Address: 77.222.150.27
C:\Users\user>_
```
### Чем полезен DNS

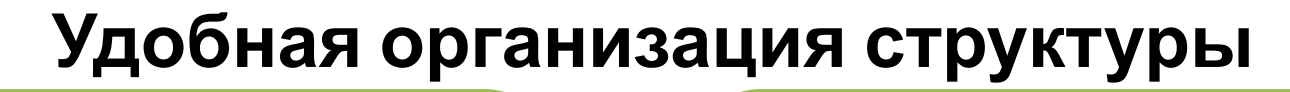

**сайта**

**wikipedia.org de.wikipedia.org m.wikipedia.org**

**ru.m.wikipedia.org**

**liga.net**

**finance.liga.net**

**news.liga.net**

**forum.liga.net**

#### **Разные уровни – разные IP-**

**liga.net => 193.17.46.89** 

**finance.liga.net => 193.17.46.92**

**news.liga.net => 192.17.46.89 forum.liga.net => 193.17.46.4**

### Чем полезен DNS

#### **IP-адрес меняется, имя остаётся**

**Перенос сайта на другой сервер не является проблемой, поскольку есть возможность сменить IP-адрес который ассоциирован с именем, пользователи даже ничего не**

**заметят.**

#### **Один IP-адрес, много имён**

**IP-адрес ресурс дефицитный, да и выделять по отдельному серверу под каждый сайт неразумно. Поэтому и появился «виртуальный хостинг» когда множество сайтов (у каждого своё имя) обслуживается одним сервером занимающих всего**

**1 IP-адрес.** 

### Как проверить доступность компьютера: Консольная команда **ping itc.ua**

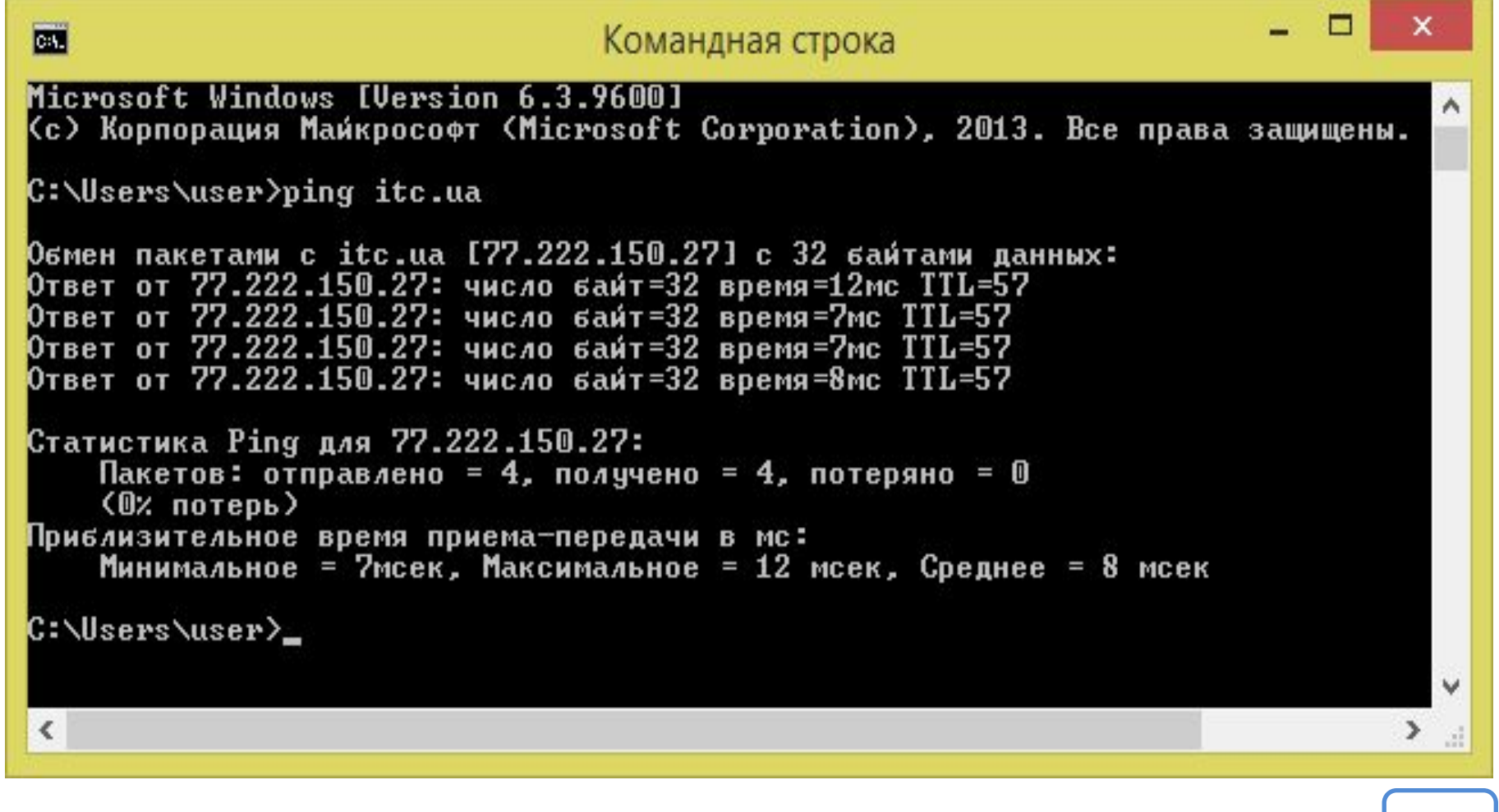

### Трассировка адреса (имени):

Консольная команда **tracert itc.ua**

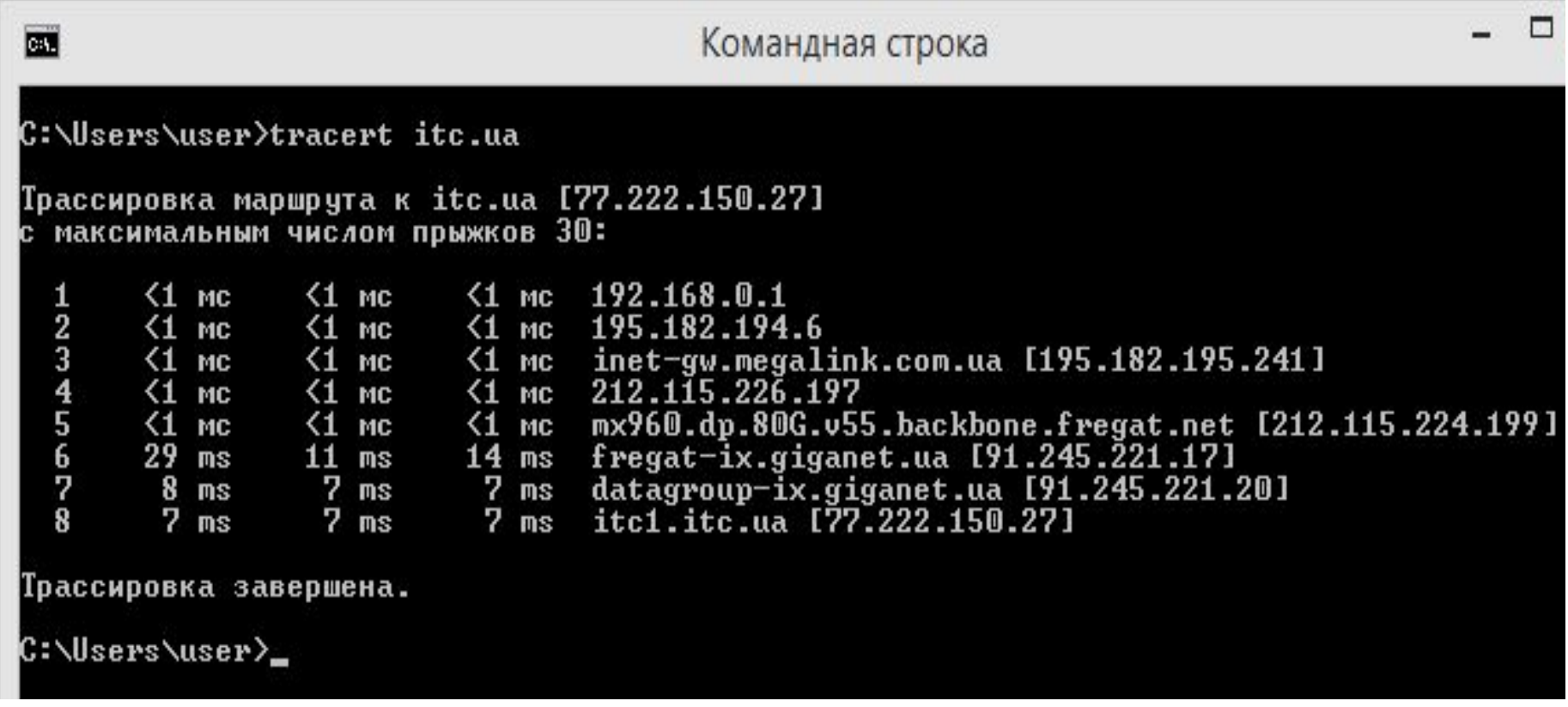

## По каким правилам компьютеры обмениваются информацией?

### Протоколы обмена данными

**Протокол передачи данных – набор правил обмена данными в компьютерной сети.**

> **Неверно будет сказать, что протоколы это транспорт.**

**Протоколы (TCP/IP, HTTP и др.) можно сравнить с правилами дорожного движения, вы едете по дороге, везёт вас автомобиль, но весь процесс езды и взаимодействие с другими участниками движения осуществляется по ПДД.**

**А кто же обеспечивает транспортировку**

**данных? Транспортировку уже сделали в своих продуктах разработчики браузеров, веб-серверов, операционных систем и т.д.**

**Нравиться рулить самому – вы можете написать свою программу которая будет общаться с другими программами по правилам того или иного протокола. Устраивает такси – используйте готовые инструменты.**

### Протоколы обмена данными

**Протокол IP (***Internet Protocol***) основа протокол Интернета, он определяет правила адресации и маршрутизации.**

**Протокол TCP (***Transmission Control Protocol***) «напарник» протокола IP, его задача убедится что данные доставлены по месту назначения.**

**Поверх TCP/IP работает большое количество прикладных протоколов, посредствам которых обмениваются данными программы (браузеры, почтовые клиенты, мессенджеры и т.д): HTTP**  *(HyperText Transfer Protocol)***, FTP** *(File Transfer Protocol)* **и т.д.**

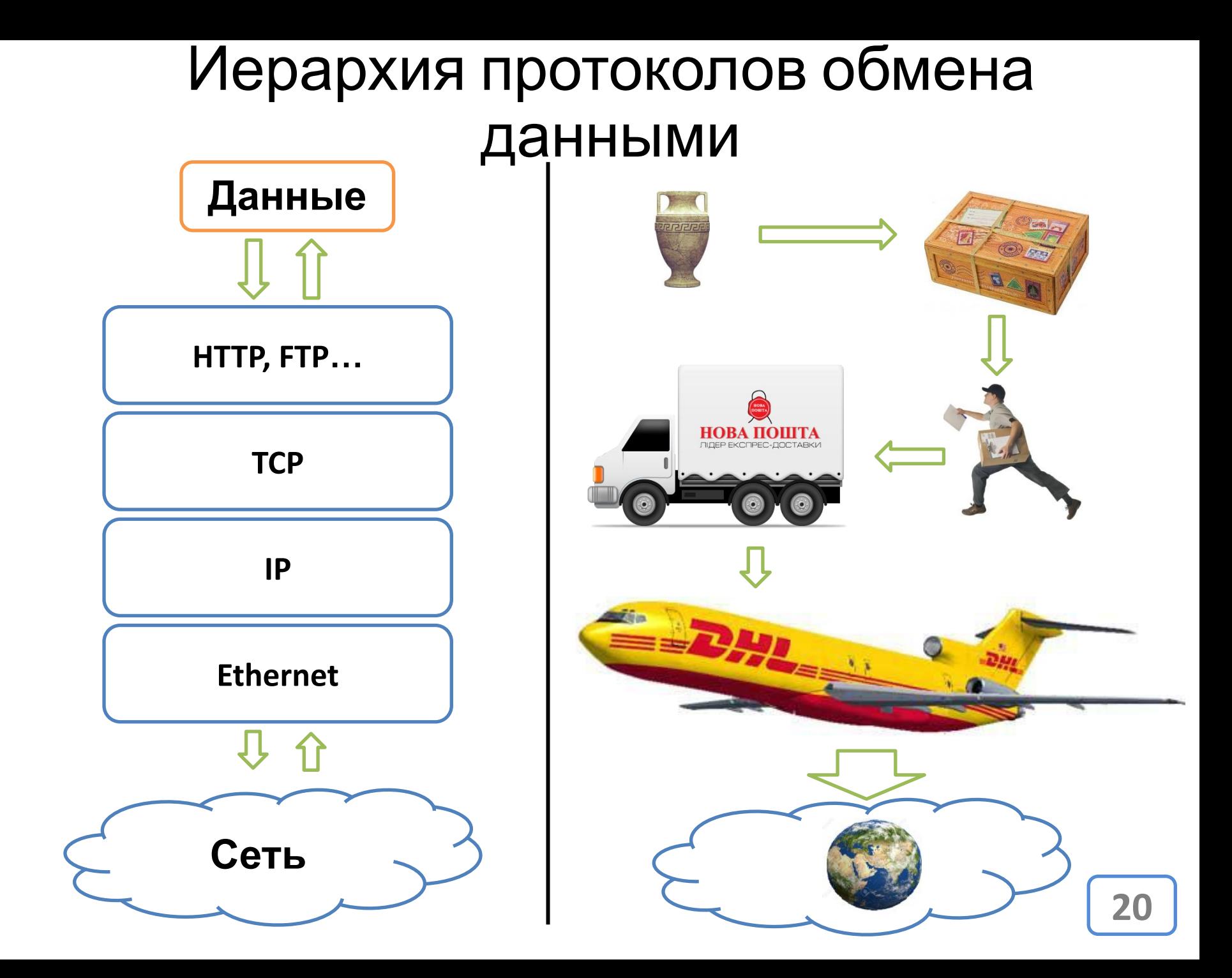

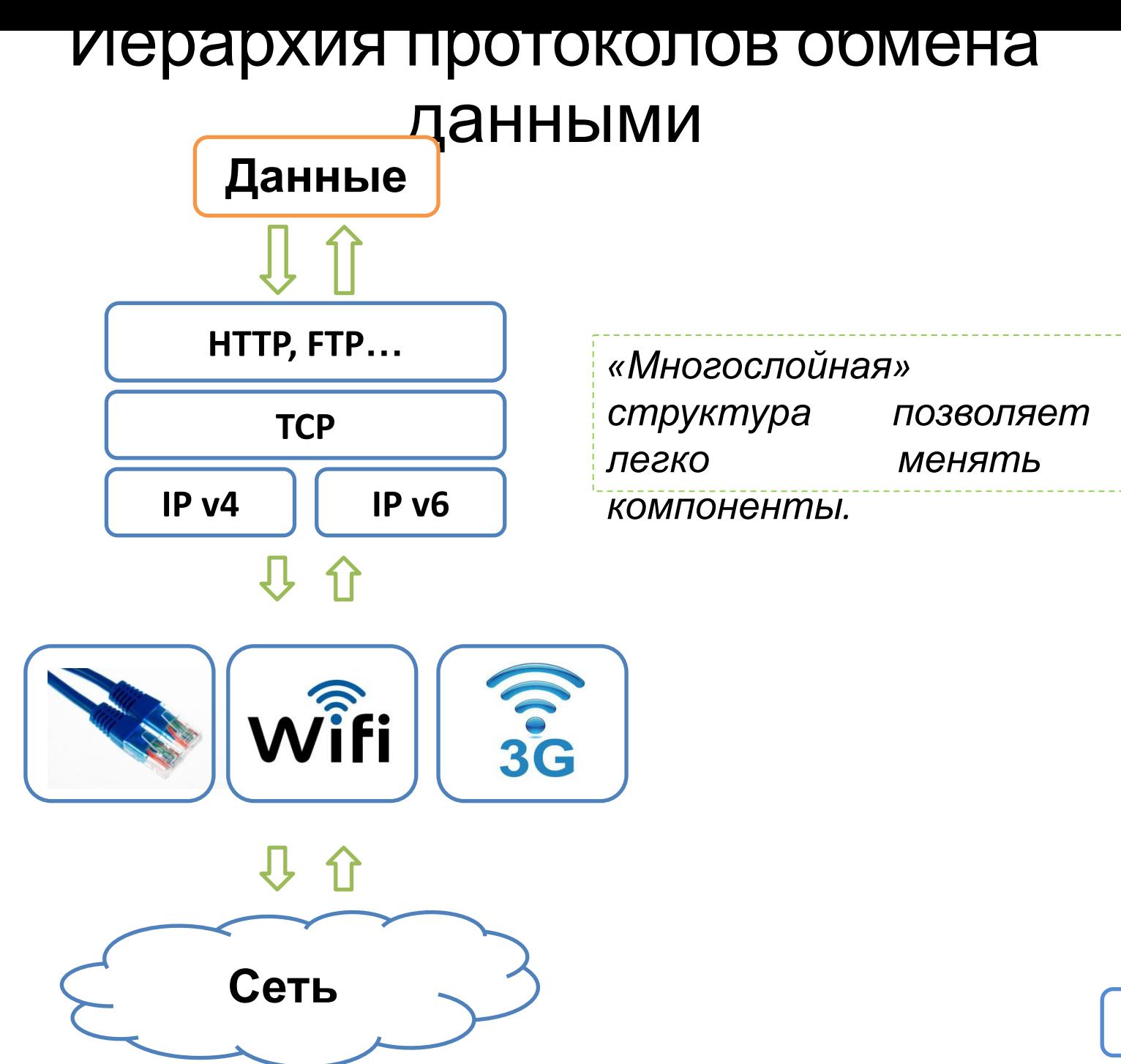

## Какую информацию компьютеры передают друг другу?

#### Какие данные передаются при посещении сайта? <HTML>

### Сайт – набор файлов.

<html><br><title>HTML</titl -body><br>This is HTML

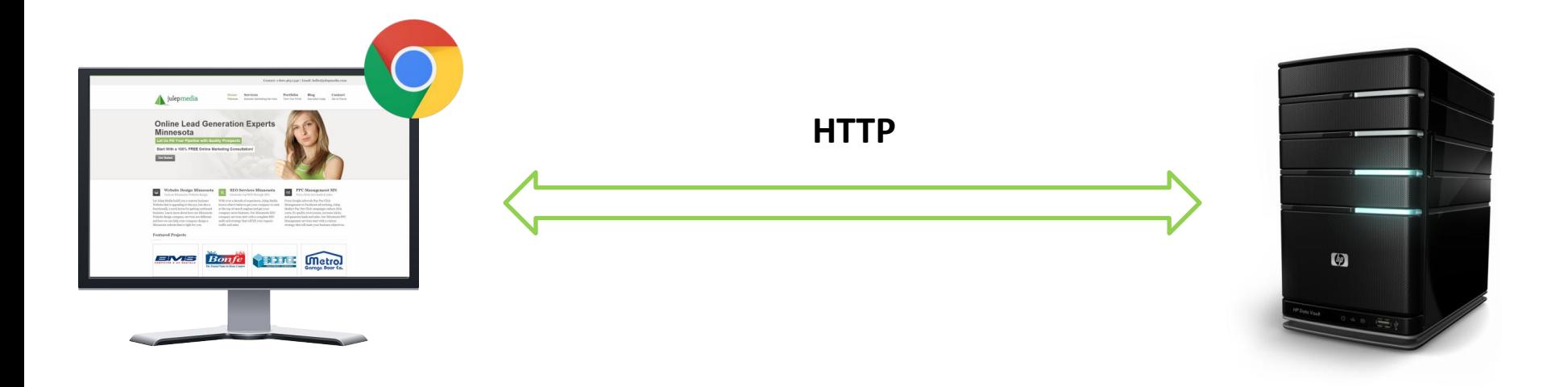

**HTTP – протокол передачи текстовой информации (как правило HTML-страниц), применяется браузерами и веб-серверами.**

### **Инструменты разработчика в браузере**

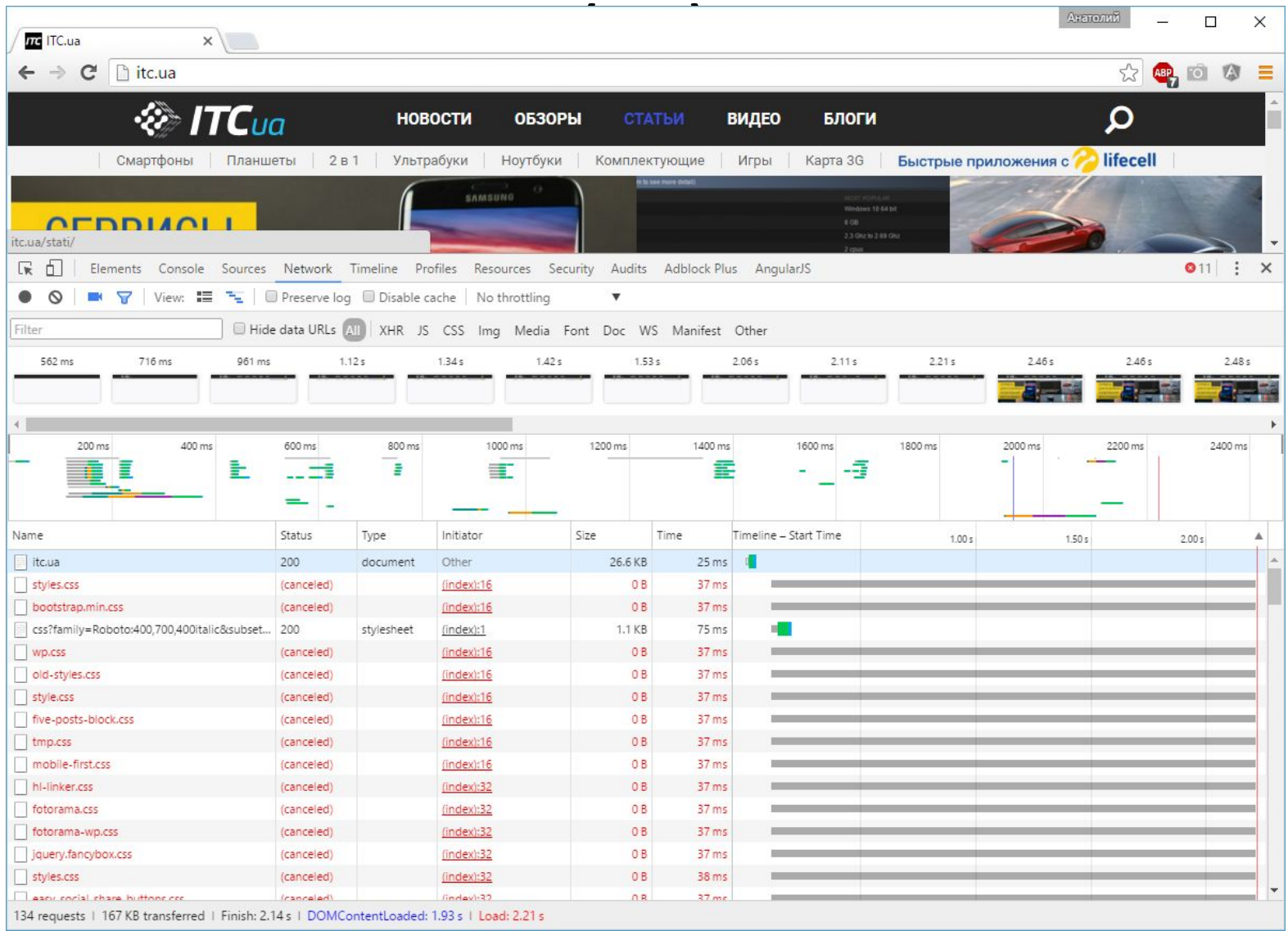

### **Протокол**

#### **HTTP**

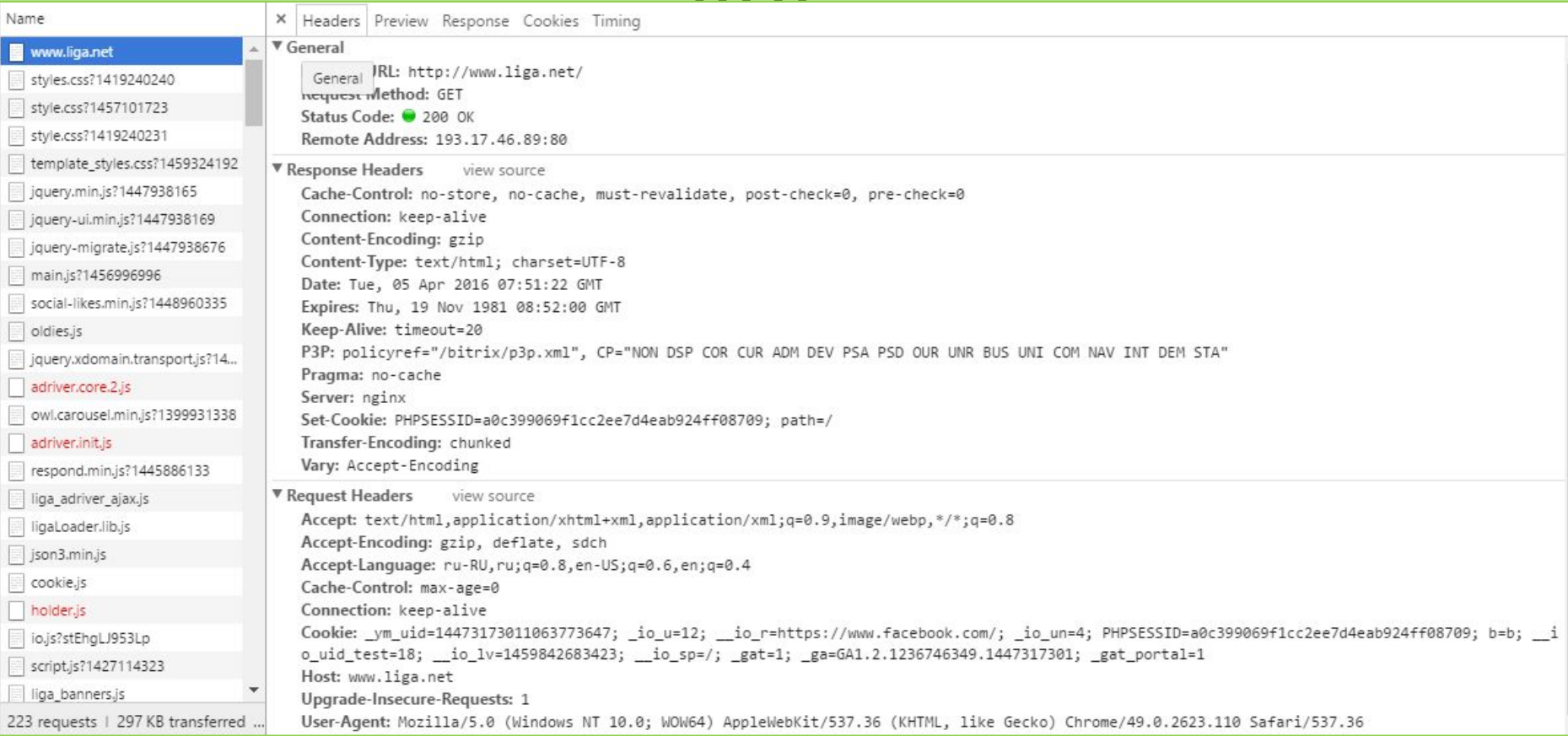

#### *Браузер общается с веб-сервером по протоколу HTTP, в формате «запрос - ответ».*

### **HTML**

#### **HTML (***HyperText Markup Language***) – язык гипертекстовой разметки. Язык на котором написаны страницы веб-сайтов**.

Opera | py Lib.Ru: Библиотека Макс X | py view-source:lib.ru  $\times$  + **IF O** view-source:lib.ru + Для быстрого доступа добавьте закладки на эту панель <html><head><title>Lib.Ru: Библиотека Максима Мошкова</title></head><body><pre> <center><h1><small><a href=http://lib.ru/>Lib.Ru</a>:</small> Библиотека Максима Мошков Федерального агентства по печати и массовым коммуникациям.</font></h1><font size=-1><fc </b>:<INPUT TYPE=text NAME=Search size=9><input type=submit value=search></font> <b><a href=/INPROZ/>Переводы</a> <a href=/POEZIQ/>Поэзия</a> <a href=/RUFANT/>Фантастика</a> href=http://az.lib.ru/>Классика</a> <a href=/HISTORY/>История</a> &nbsp;<a href=/.dir S </b></form></center><center>[<a href=What-s-new><b>HOBUHKU</b></a>][<a href=/HITPARAD/> href=http://samlib.ru/>Самиздат</a>][<a href=http://music.lib.ru/>Музыка</a>][<a href=h href=http://world.lib.ru>Заграница</a>][<a href=http://turizm.lib.ru>Туризм</a>][<a hre </a>][<a href=http://okopka.ru>0копка</a>][<a href=/Forum/>Форум</a>]<br>Авторские разд href=http://lit.lib.ru>Современная</a> <a href=http://fan.lib.ru>Фантастика</a> <a href

#### **Составляющие HTML**

**страницы:**

- **1. Данные.**
- **2. Метаданные (информация о том, как данные должны быть представлены) - теги.**
- **3. Ссылки.**

### Всемирная паутина

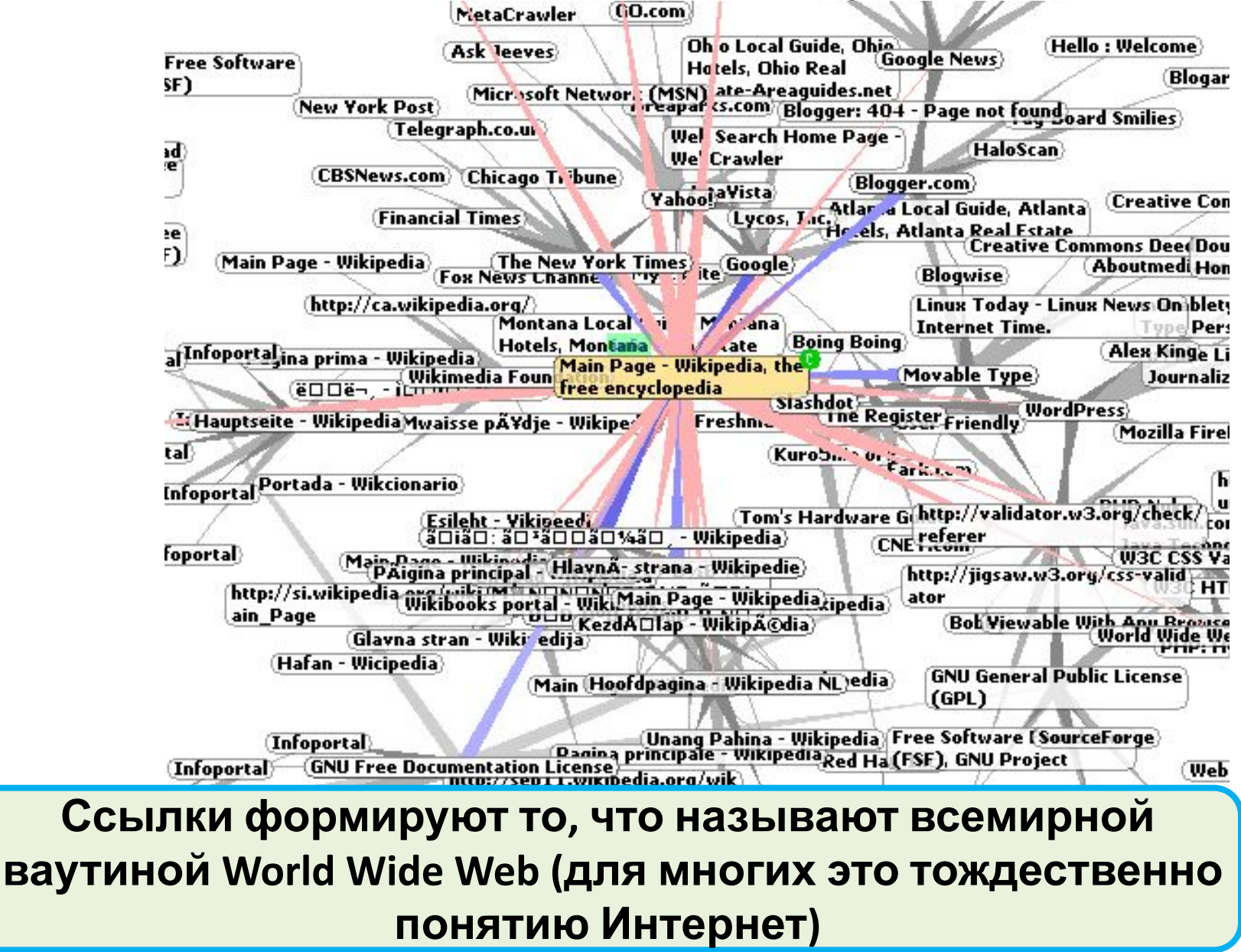

## Что из всего вышеперечисленного мы будем изучать?

### Клиентская и серверная части (front end / back end)

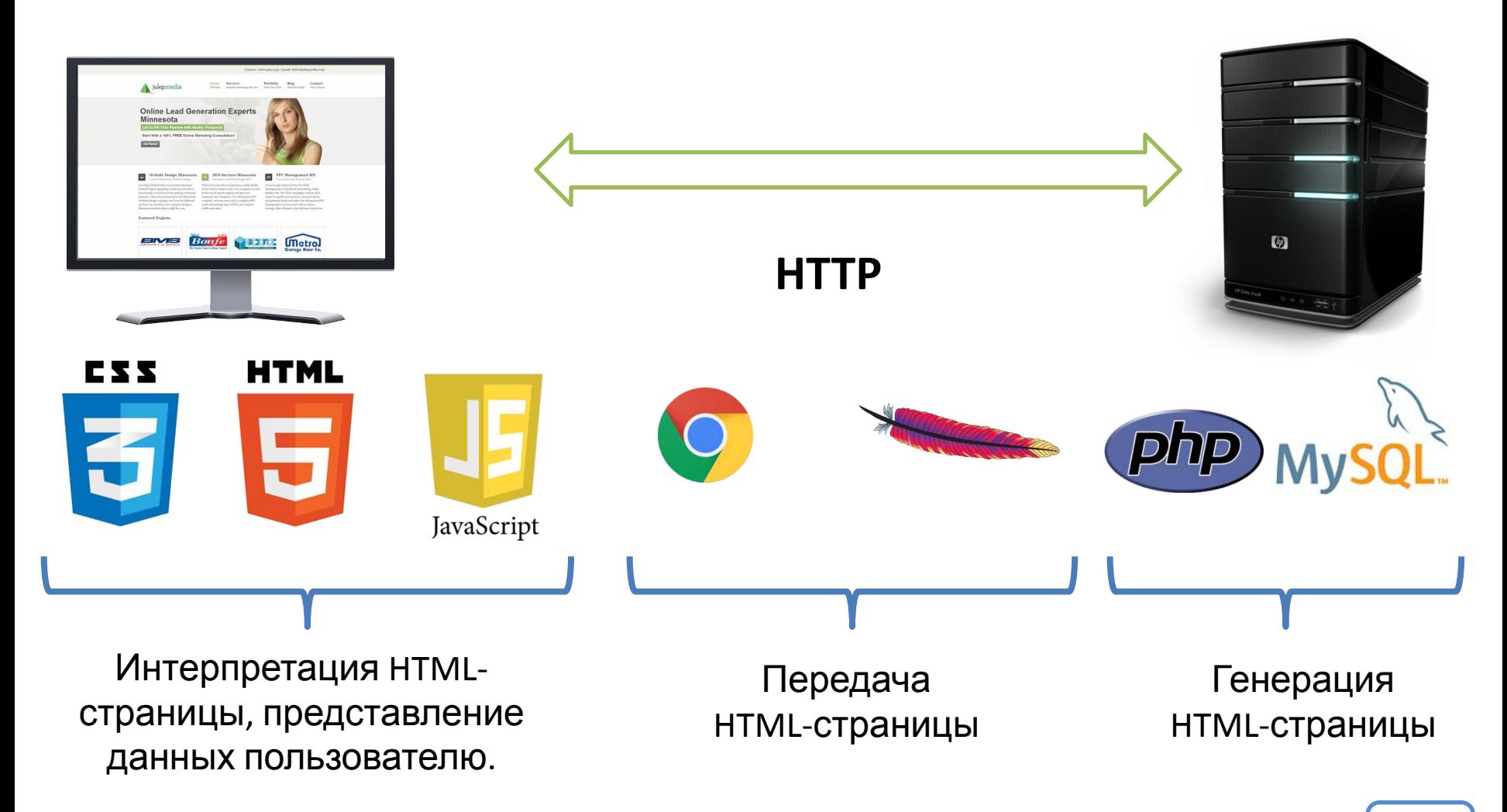

### Полезные данные о доменах, IP-адресах и не

#### только.

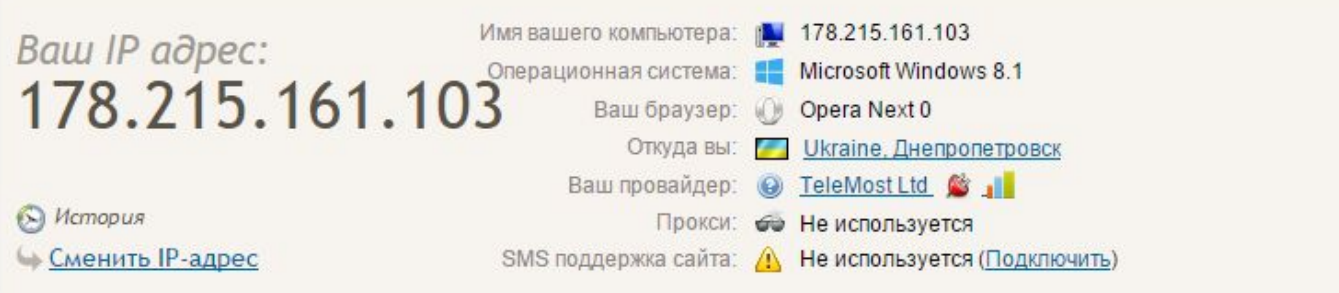

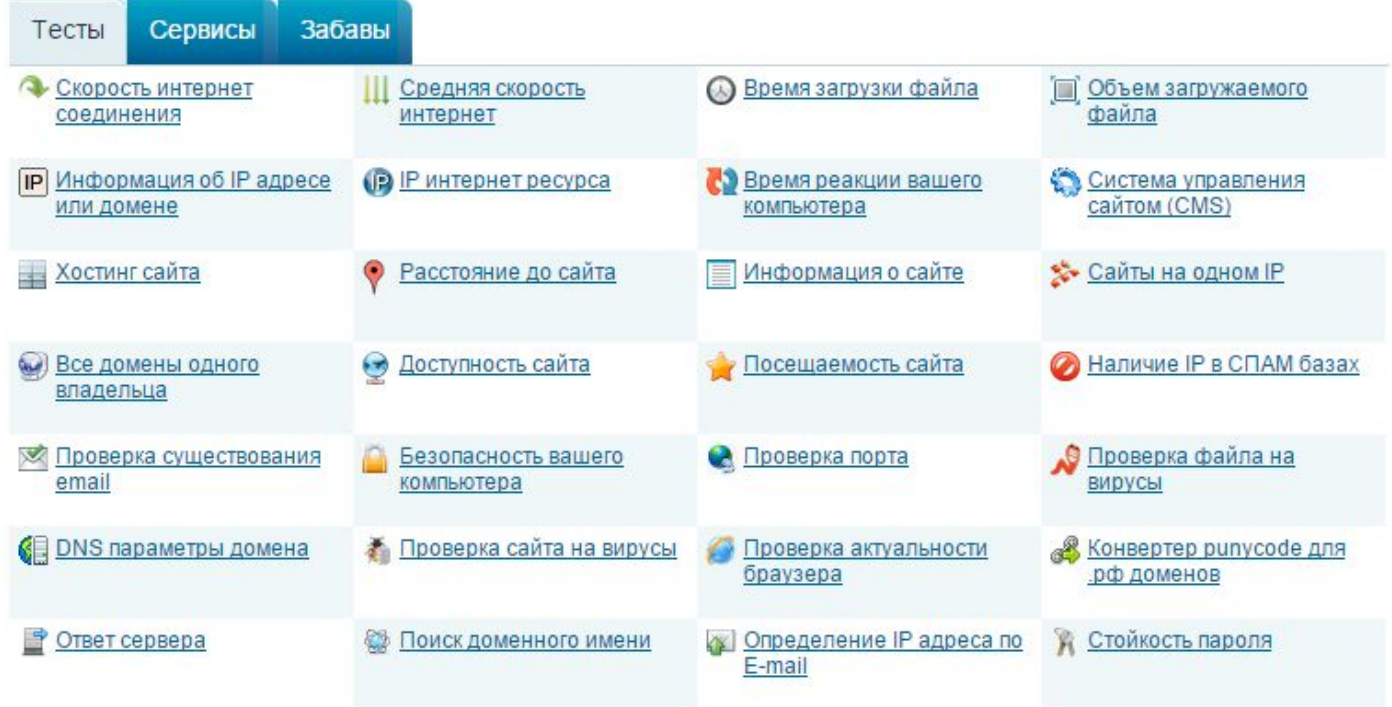

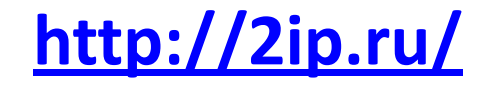

#### Полезные данные о доменах, IP-адресах и не

#### только.

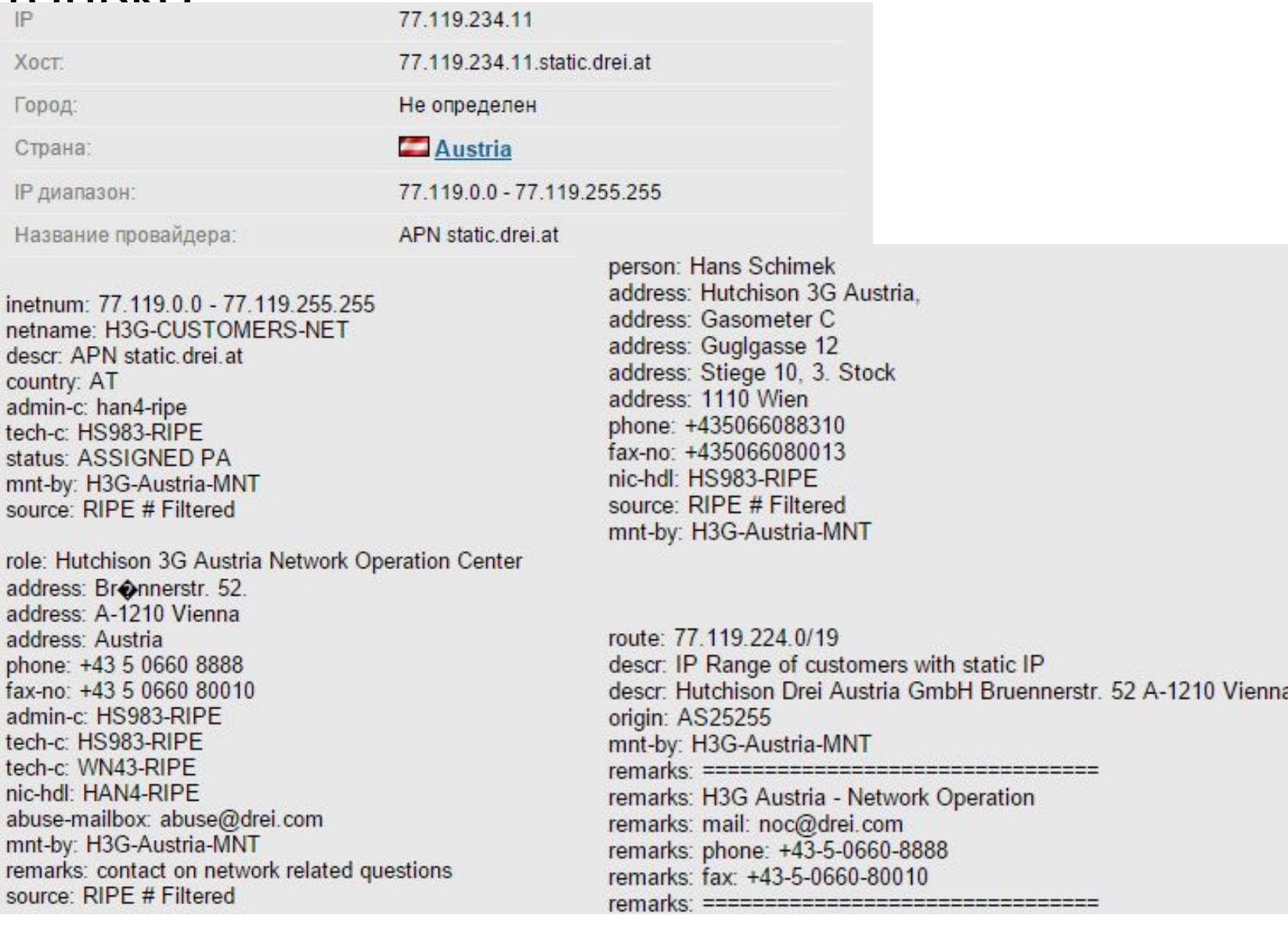

#### Полезные данные о доменах, IP-адресах и не

#### **ТАМІ ІІА**

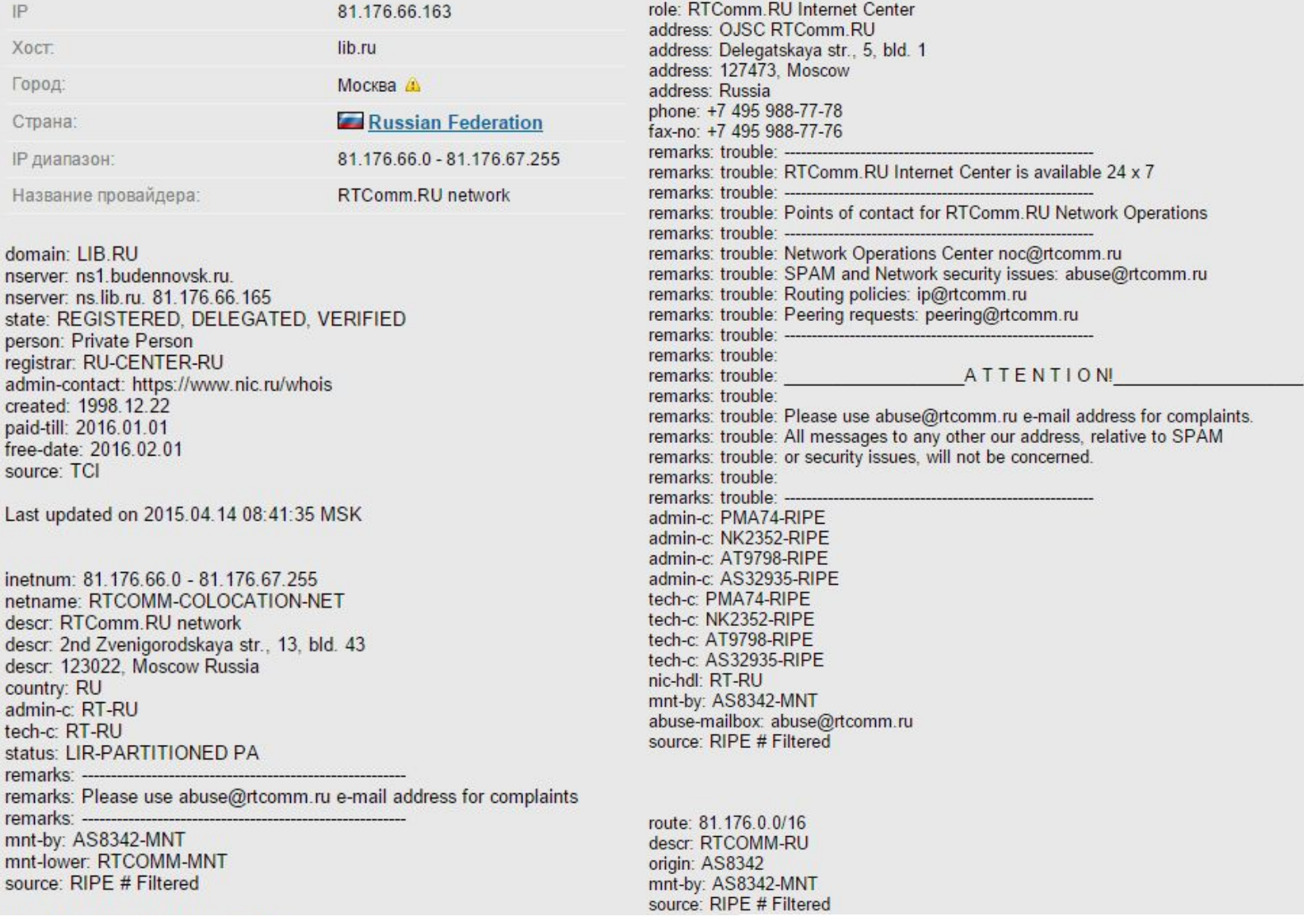

### Задания

Почитать что думает Wikipedia

- о: https://ru.wikipedia.org/wiki/Интернет https://ru.wikipedia.org/wiki/IP-адрес https://ru.wikipedia.org/wiki/TCP/IP https://ru.wikipedia.org/wiki/DNS https://ru.wikipedia.org/wiki/HTTP https://ru.wikipedia.org/wiki/HTML https://ru.wikipedia.org/wiki/Всемирная паутина https://ru.wikipedia.org/wiki/Маршрутизаци
- Посмотреть сайт http://www.2ip.ru Я
- Посмотреть 20 древних сайтов http://ain.ua/2014/11/09/549046

**Что на самом деле происходит, когда пользователь вбивает в браузер адрес google.com**

**http://habrahabr.ru/company/htmlacademy/blog/254825/**

### Почитать

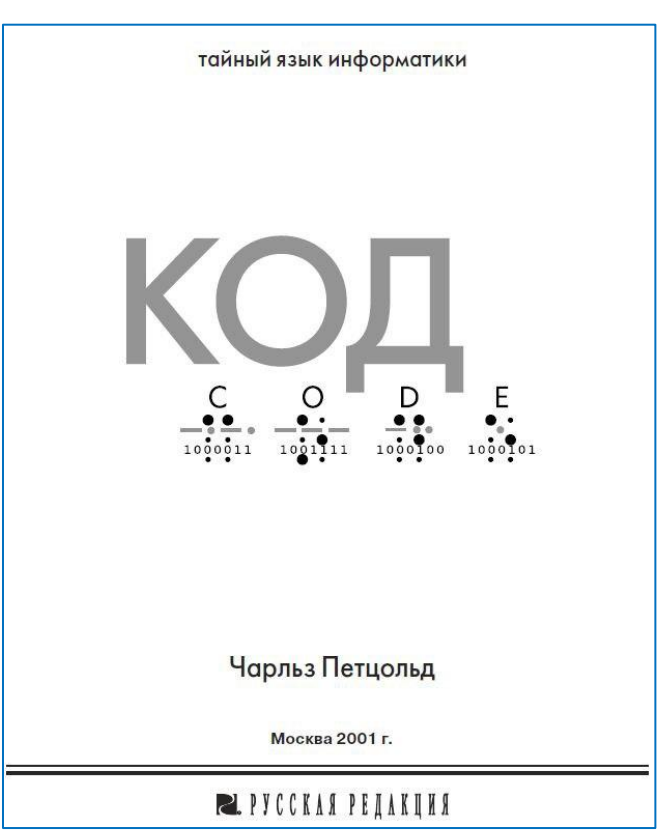

**http://techlibrary.ru/b/2x1f1t1x1p1m2d1e\_3f.\_2s1p1e.\_2001.pdf**

**34** *Книга даст ответ на вопрос: «Почему информационные технологии именно такие какие они есть?»*